# **A Quick Guide to Programs in the ARPS System**

#### DRAFT 0.1

## First written: 5/30/2002 by Ming Xue to match ARPS Version 5.0.0IHOP\_2 Updated on 6/25/2002

## **Conventions of notation:**

Use CAPITAL letters for the names of PROGRAMS, such as ARPS and ADAS. Use *italic* for *commands* and *file and directory names*, such as *bin/arps < arps.input*.

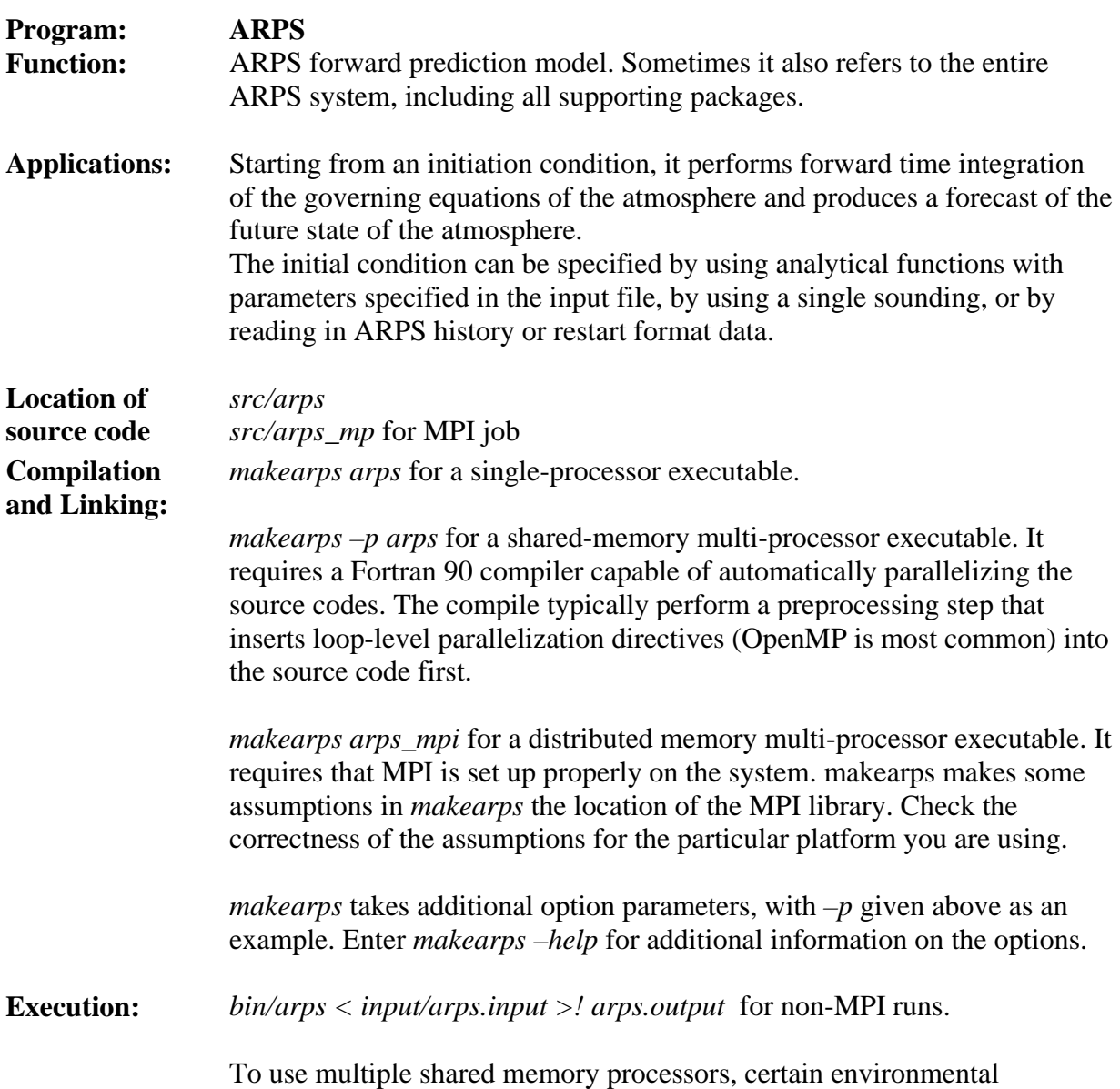

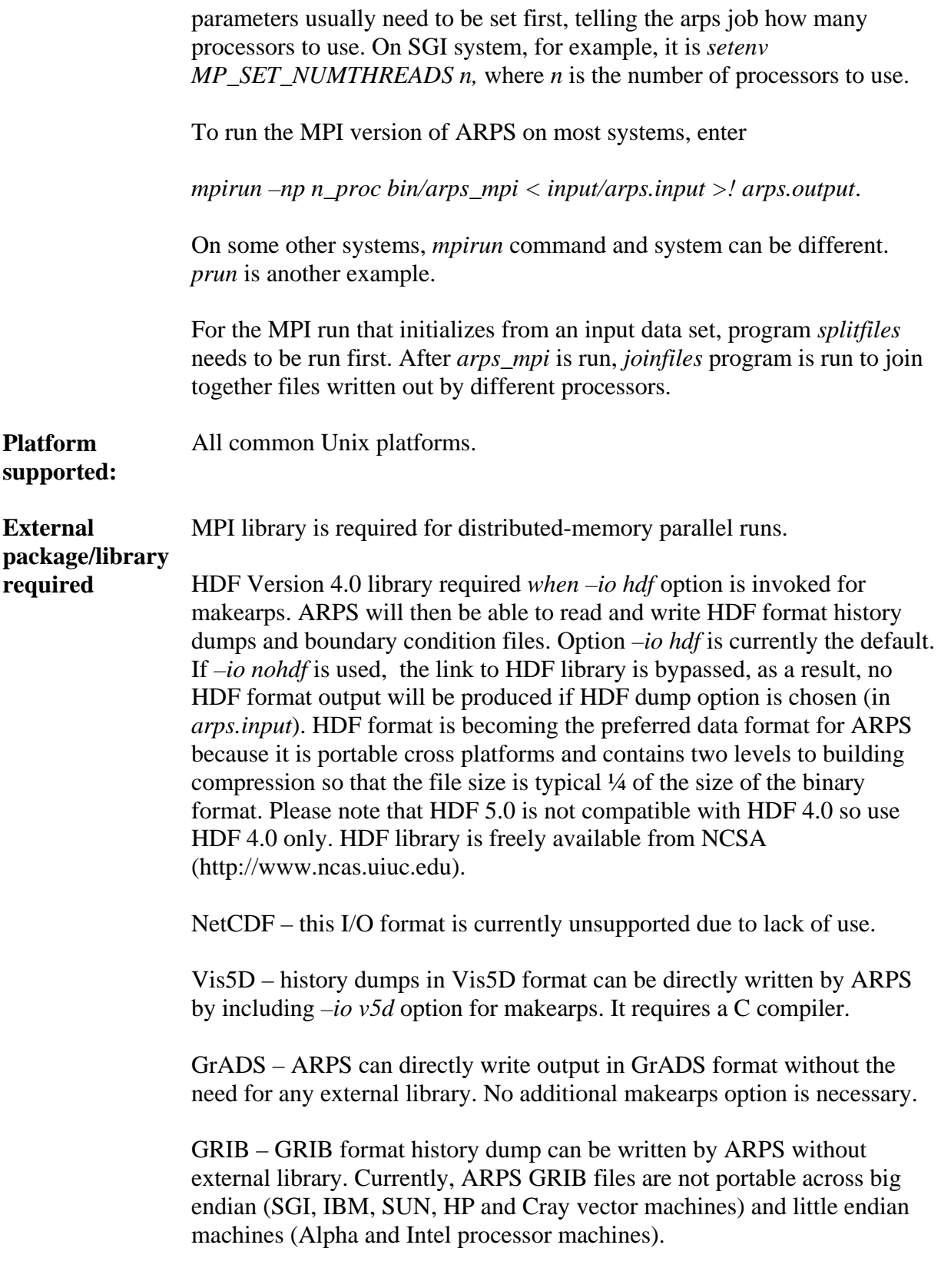

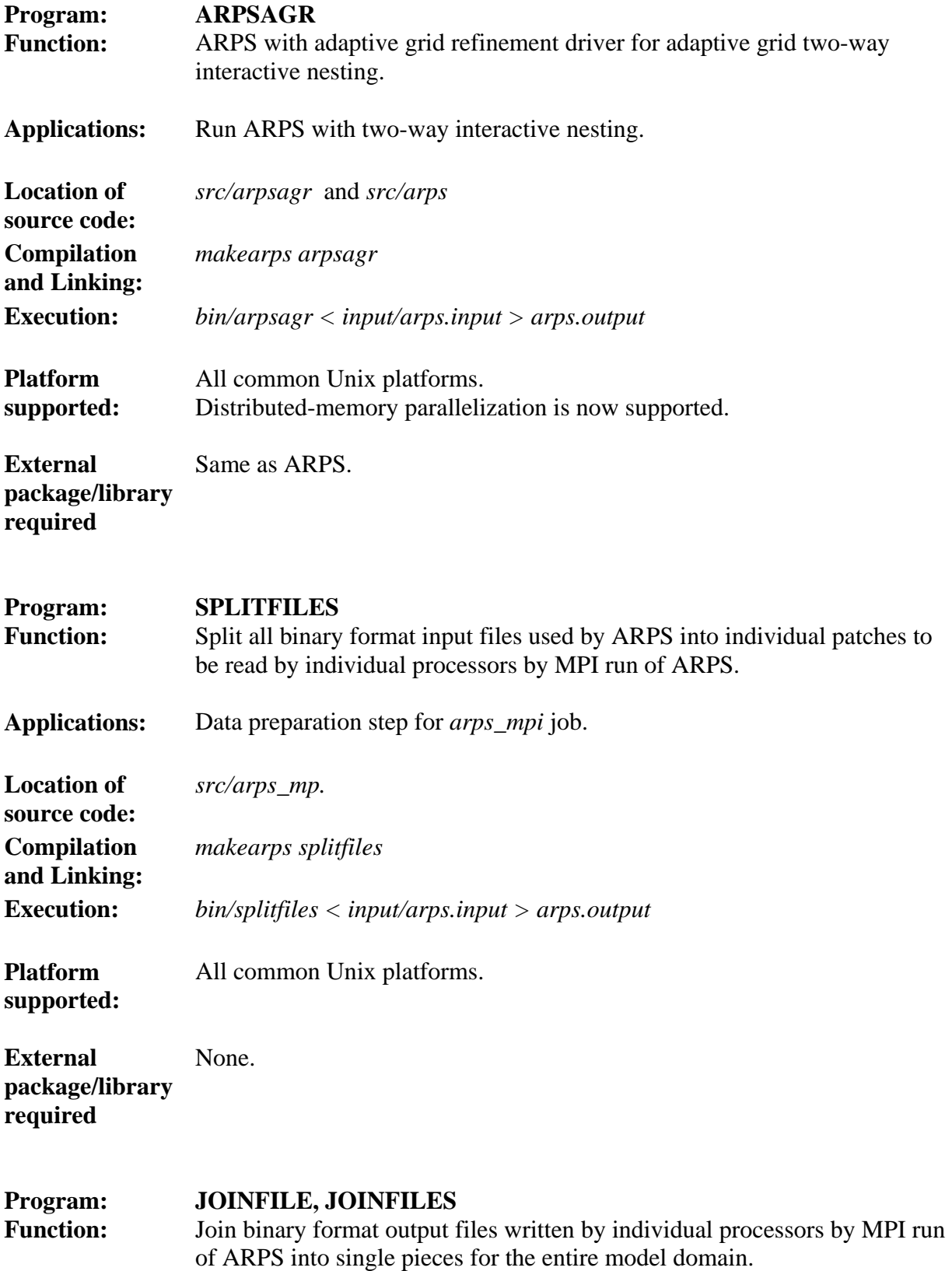

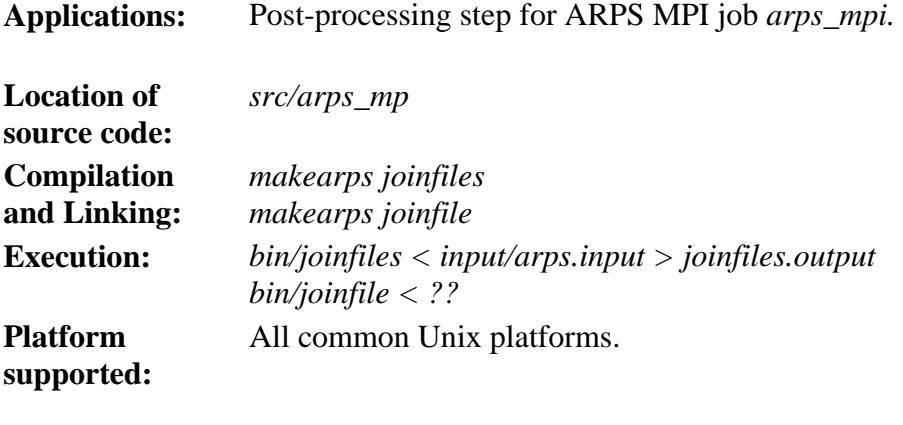

**External package/library required**  None.

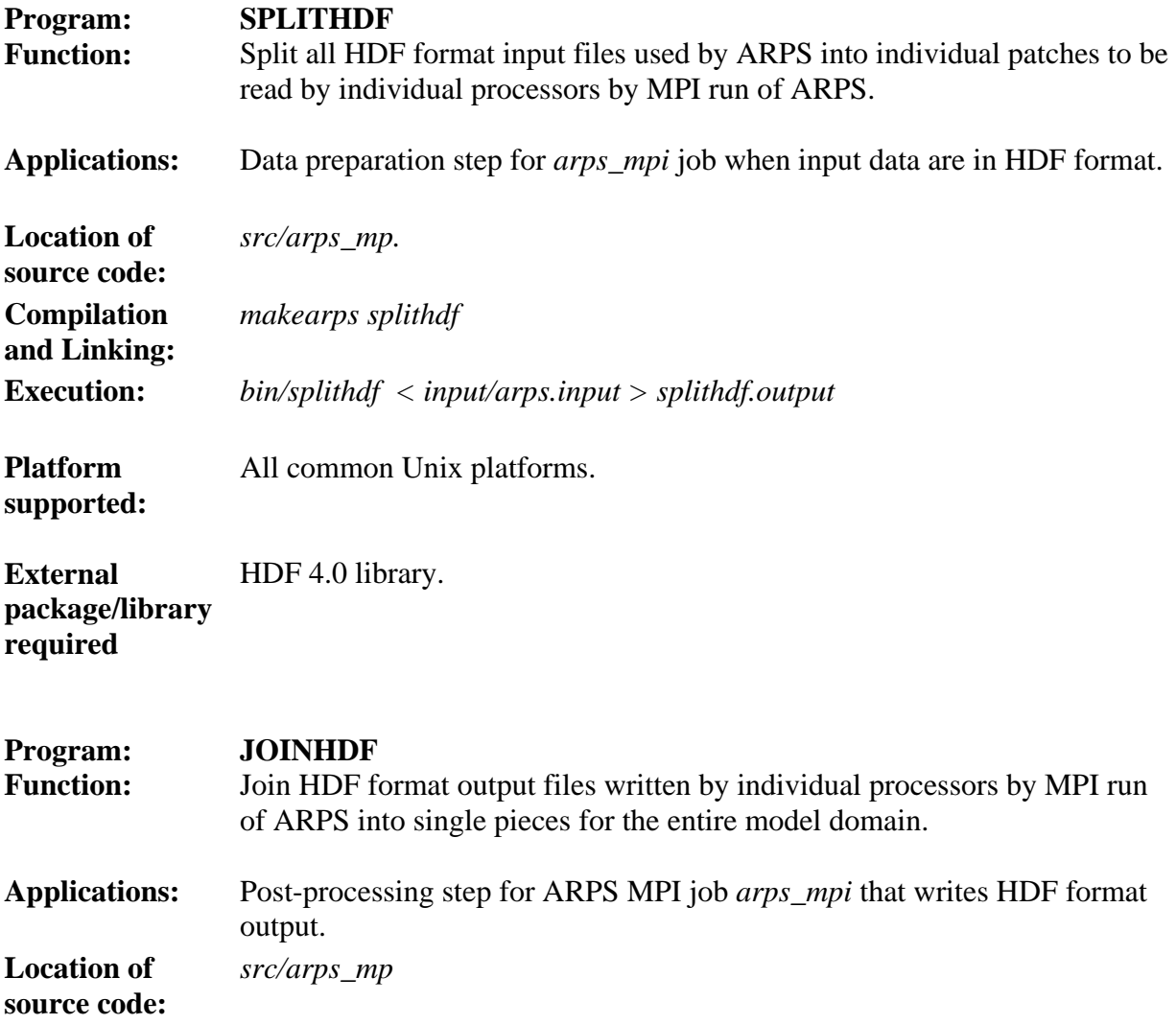

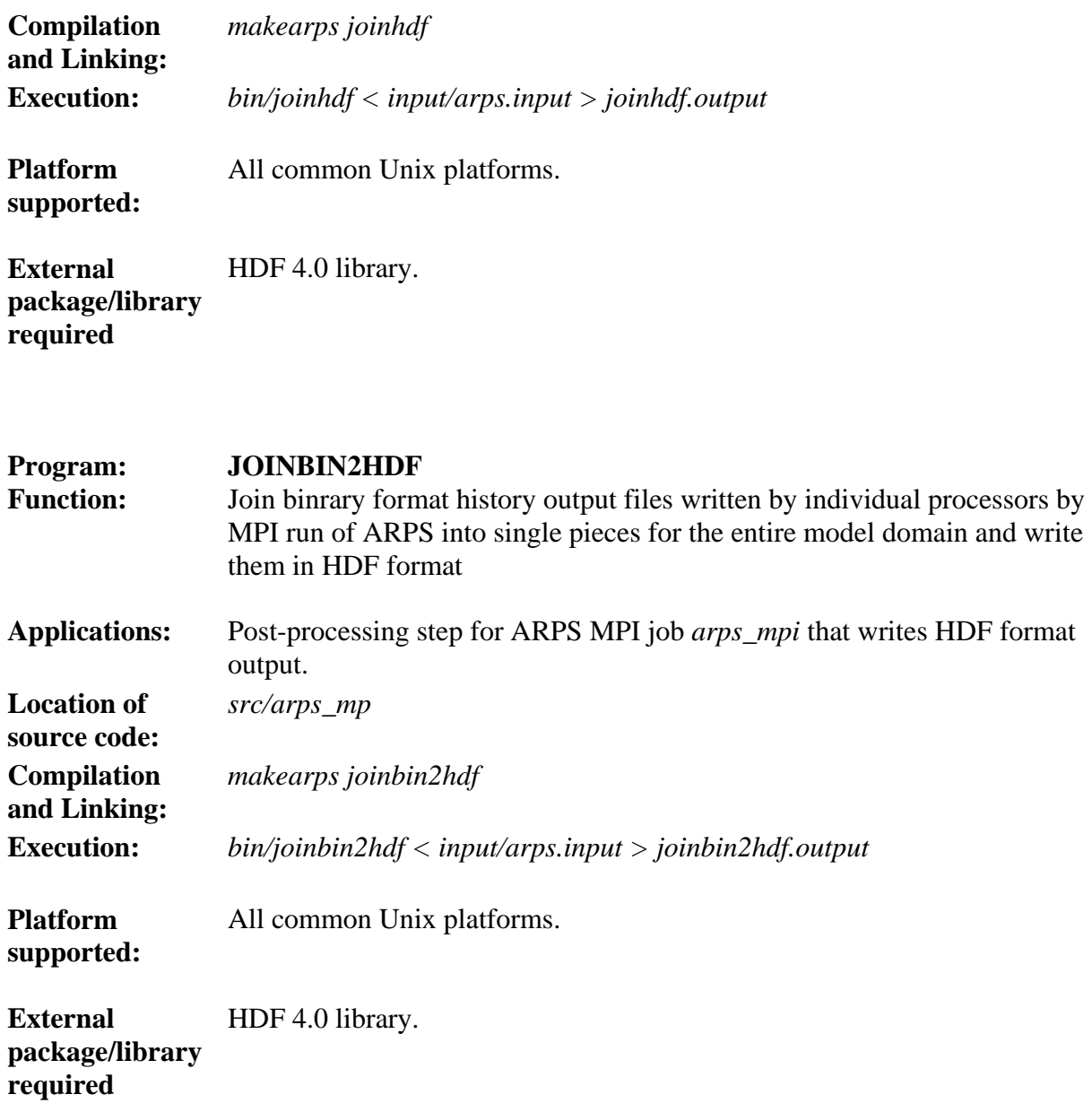

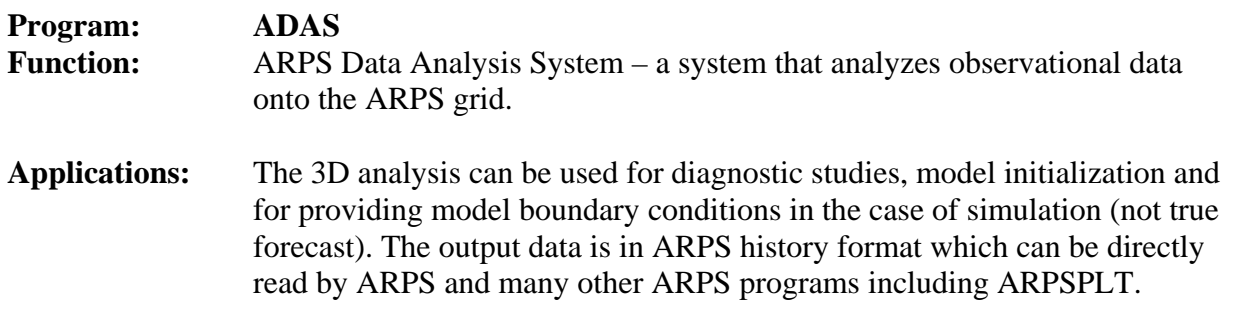

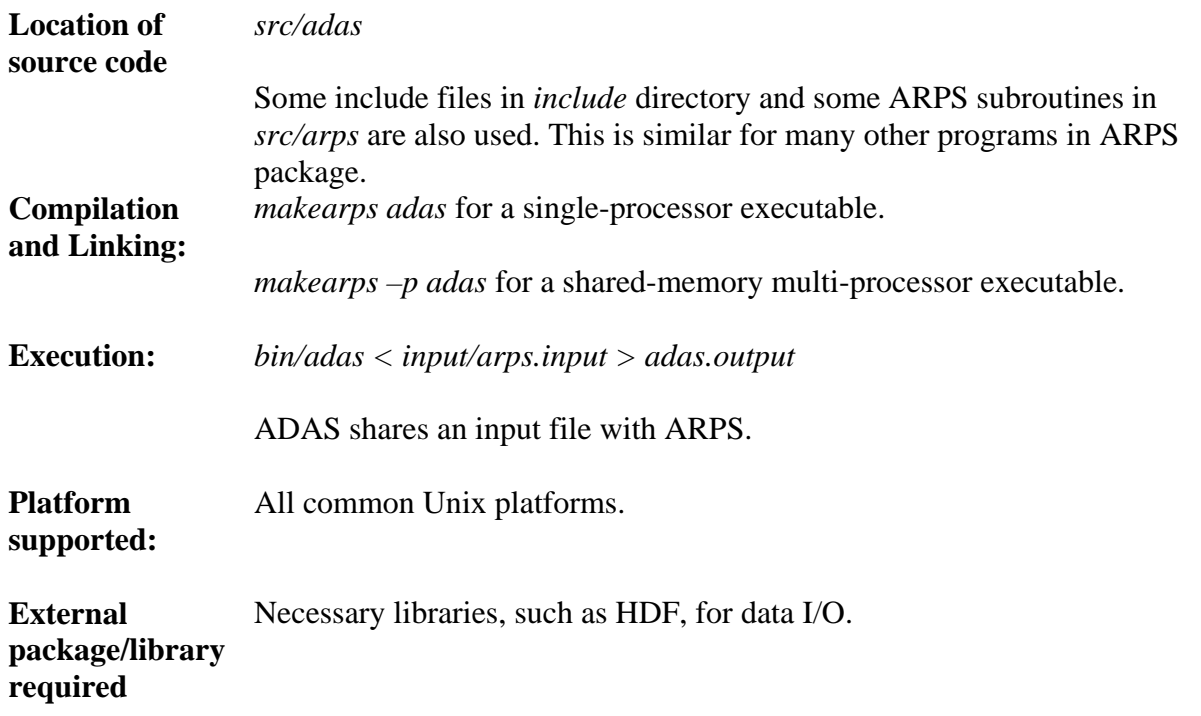

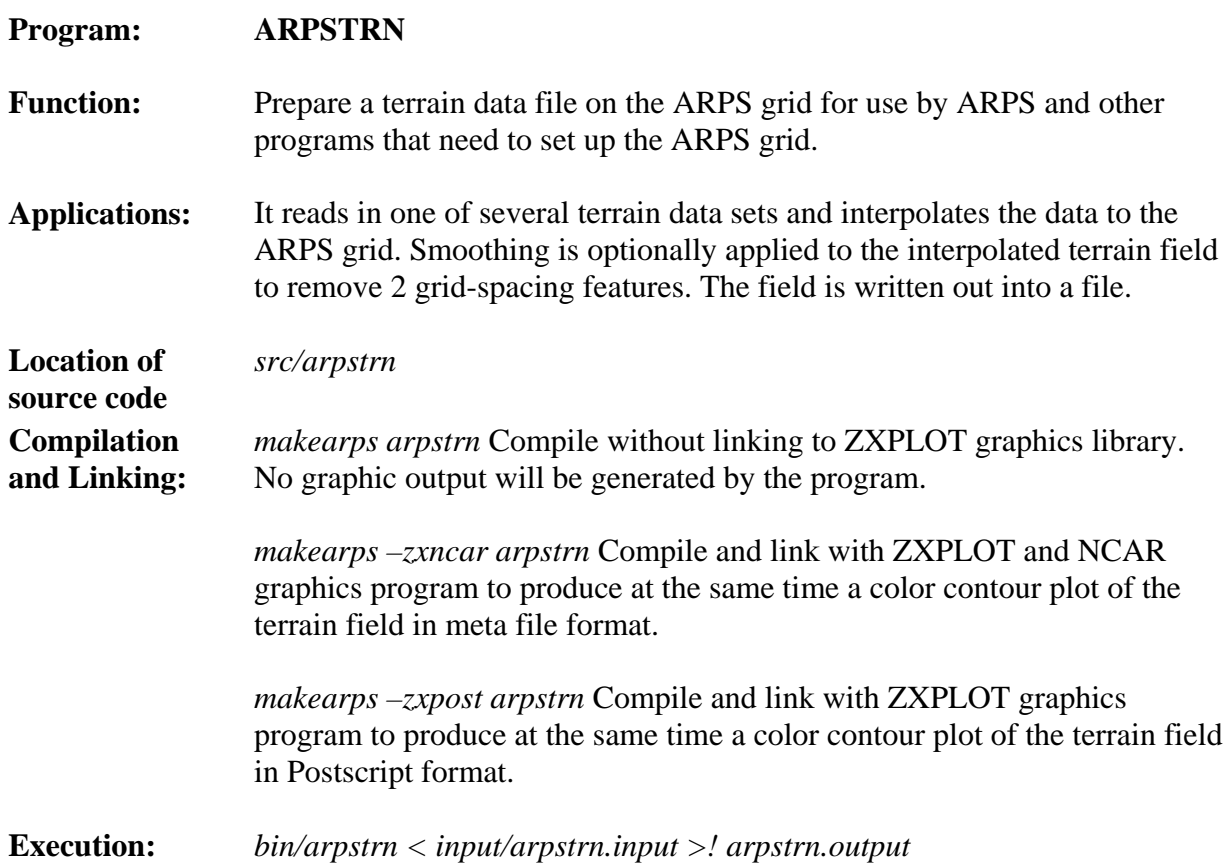

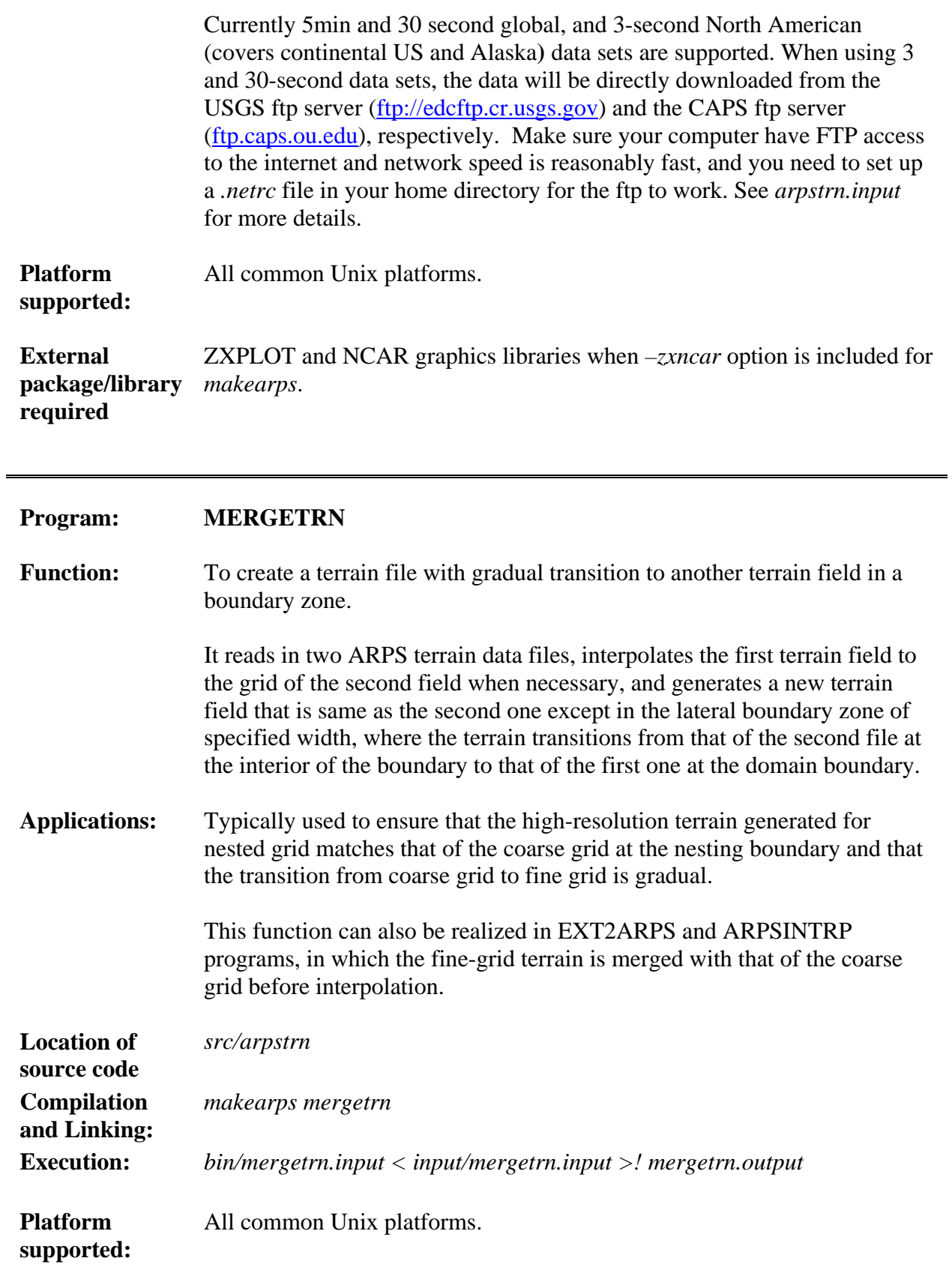

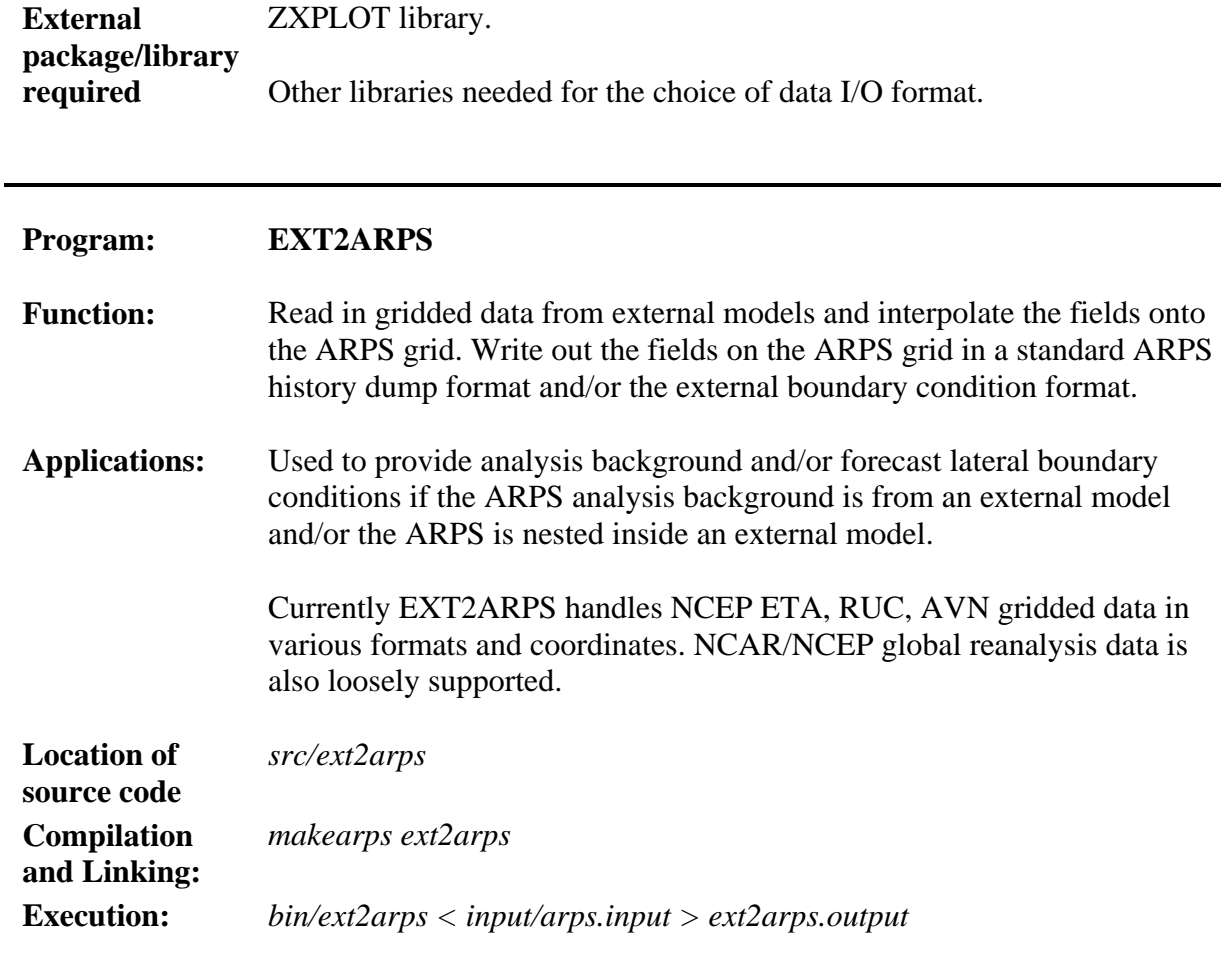

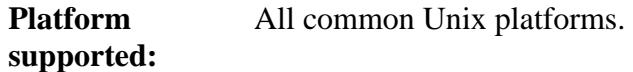

**External package/library required**  Libraries needed by specific choice of history I/O format.

# **Program: ARPSINTRP**

**Function:** Read in ARPS gridded data set(s) in history format, and interpolate the fields to another (output) ARPS grid, and write them out in one of the history dump formats for this output grid.

**Applications:** Mostly used for generating initial (or background for initial condition analysis) and boundary condition files for one-way nested grid runs inside a coarser ARPS grid. In this case, the new output grid has a higher spatial resolution. The output grid should be no bigger than the input grid.

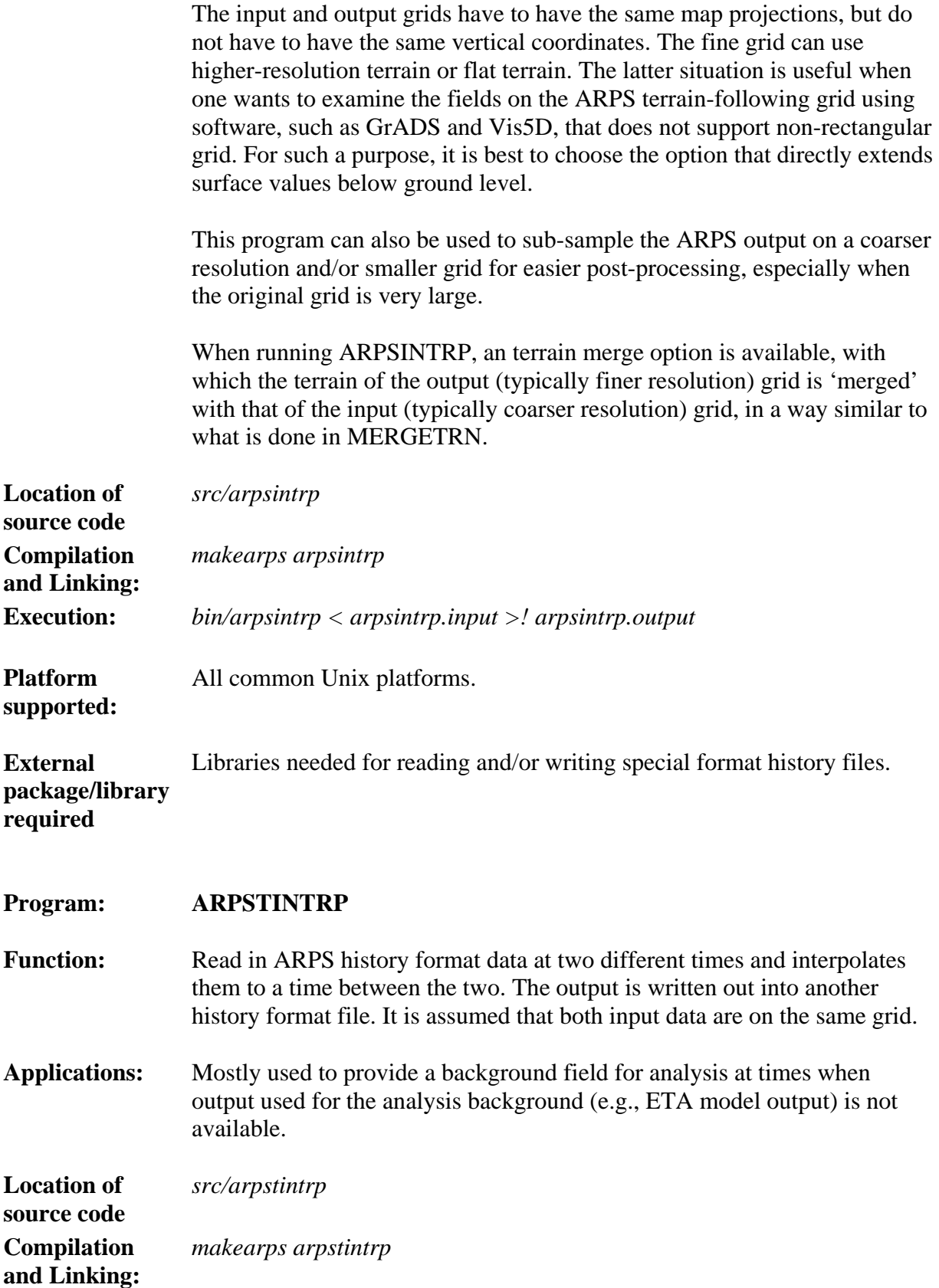

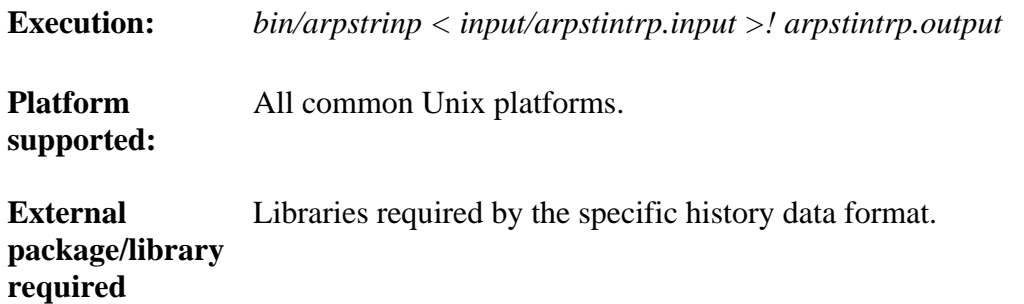

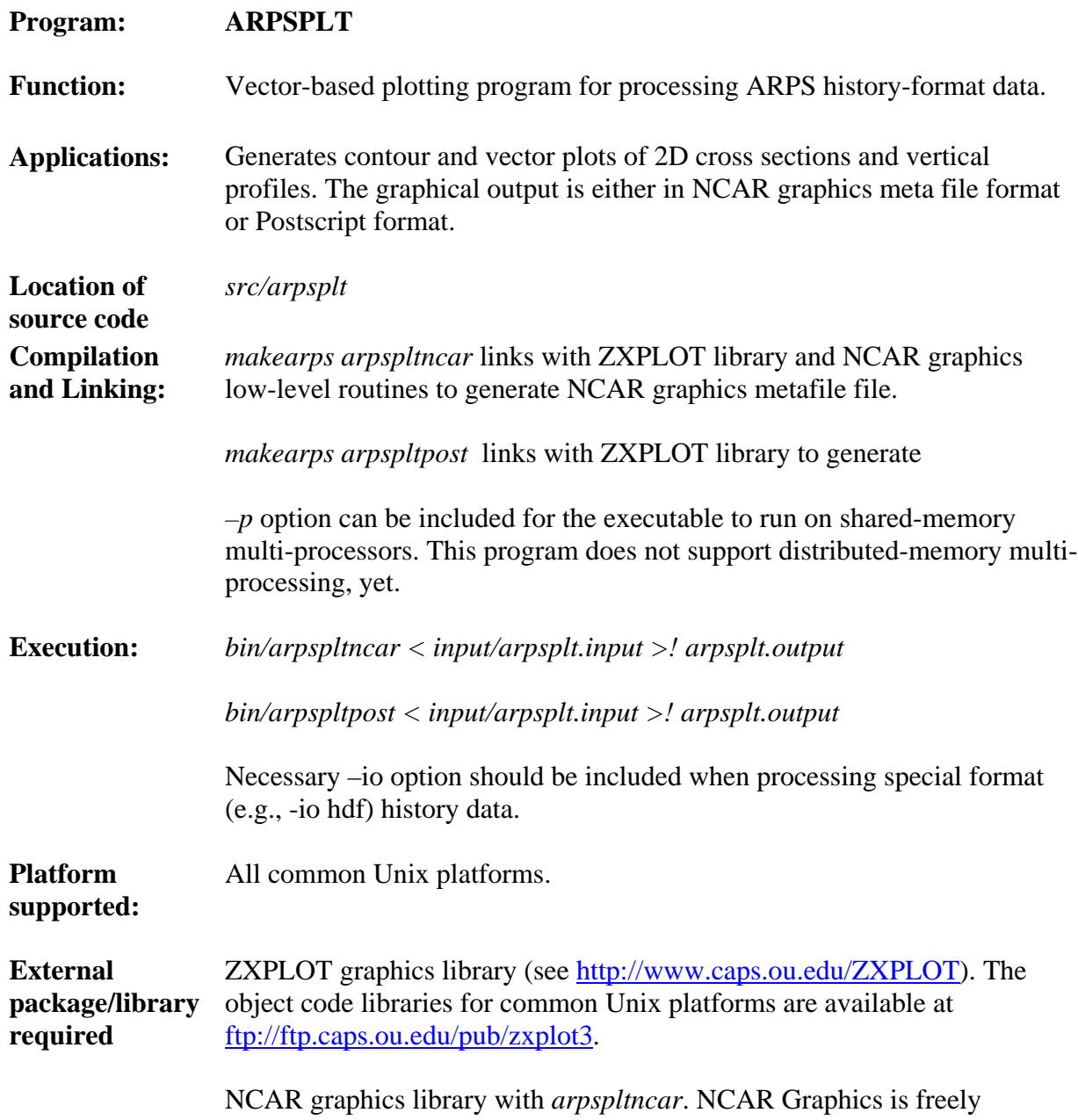

available from http://ngwww.ucar.edu/ngdoc/ng/.

Other libraries needed for specific history dump format.

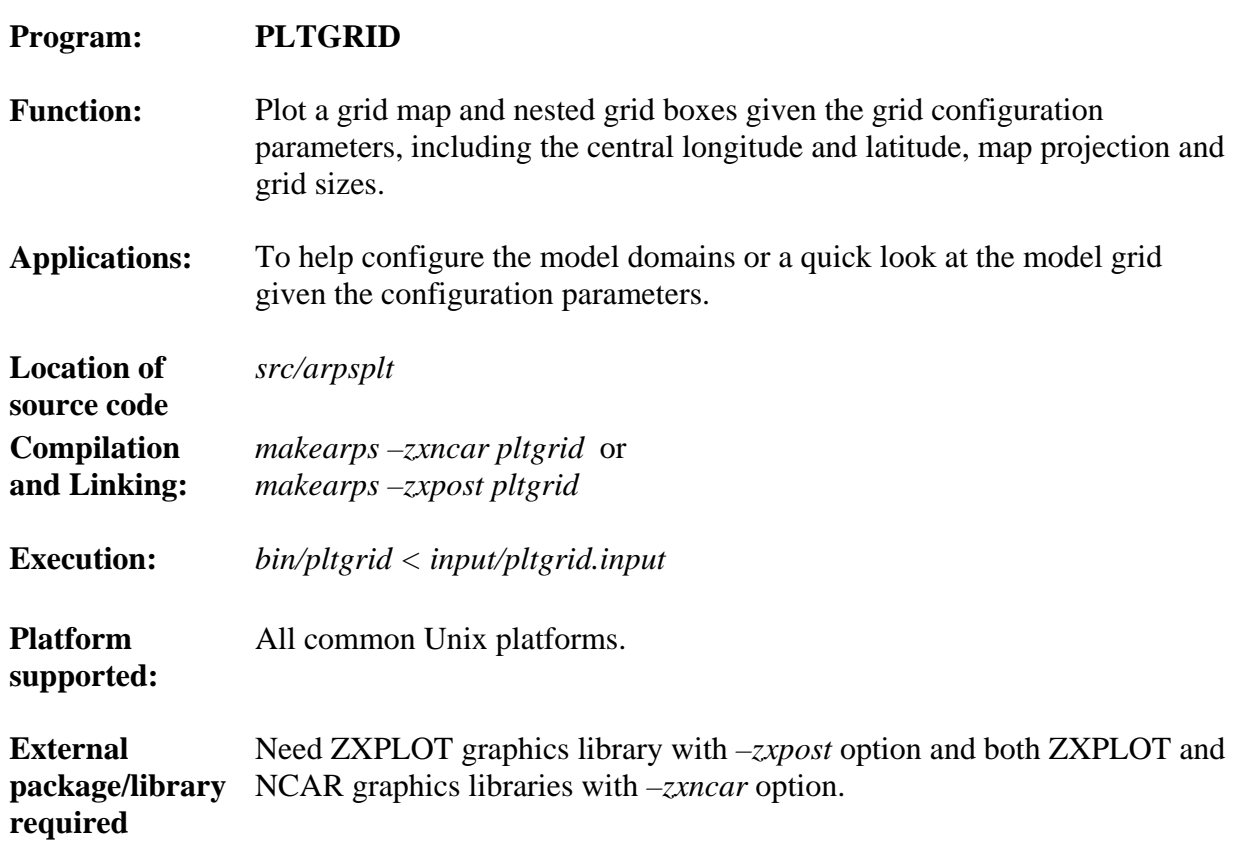

#### **Program: ARPSDIFF**

**Function:** Reads in two sets of ARPS history format data, calculate the difference fields and write out the difference fields into a file in the ARPS history dump format. The two data sets can be on different grids. The 'verification' grid data are interpolated to the 'forecast' grid first before the differences are calculated and the output will be on the forecast grid. If the two grids are the same, no interpolation will be performed.

**Applications:** For comparing two sets of ARPS history format data or for 'verifying' one set of ARPS fields against the other (say analysis). It can be used to find the difference, if any, between the outputs of two ARPS runs.

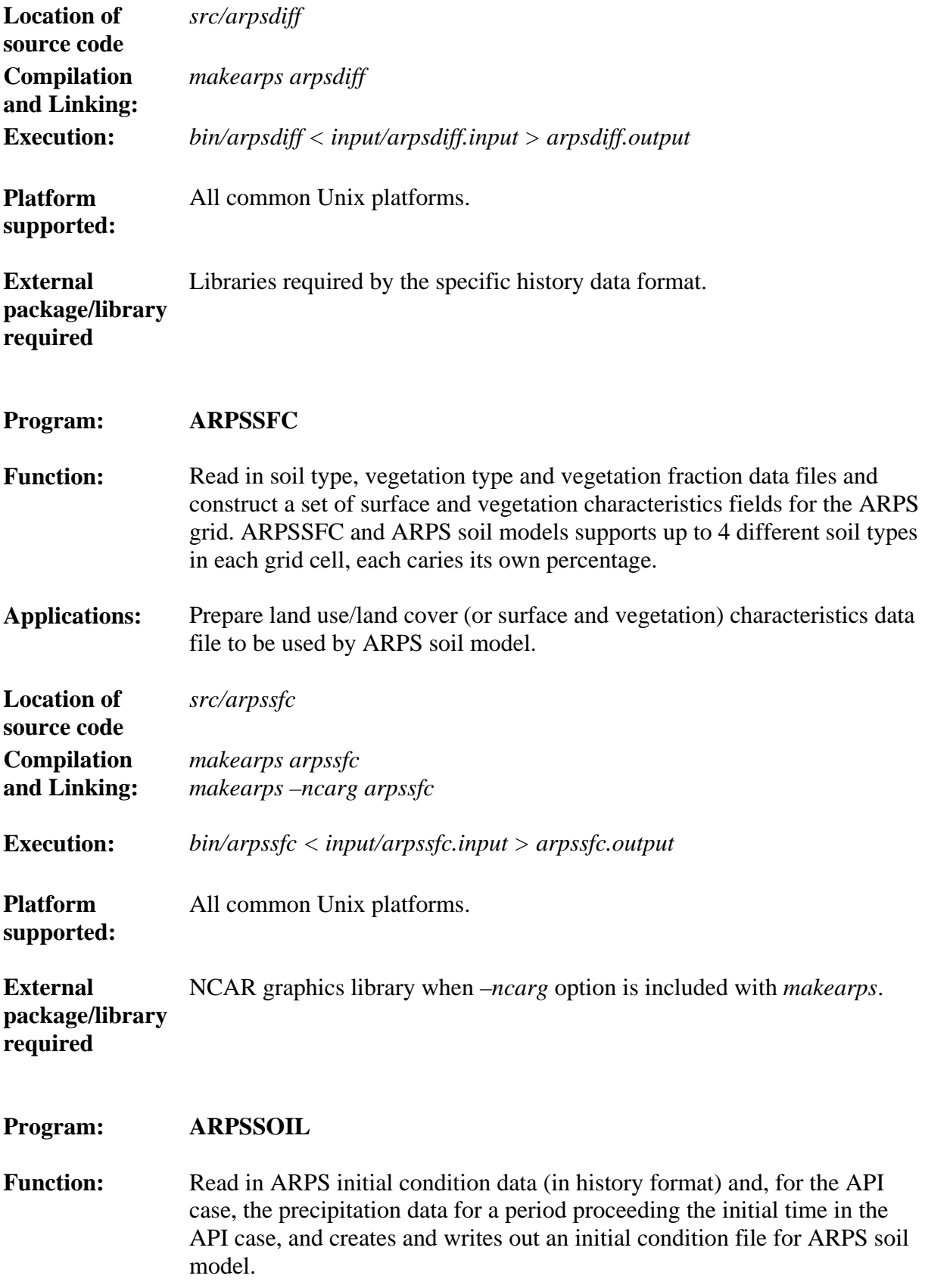

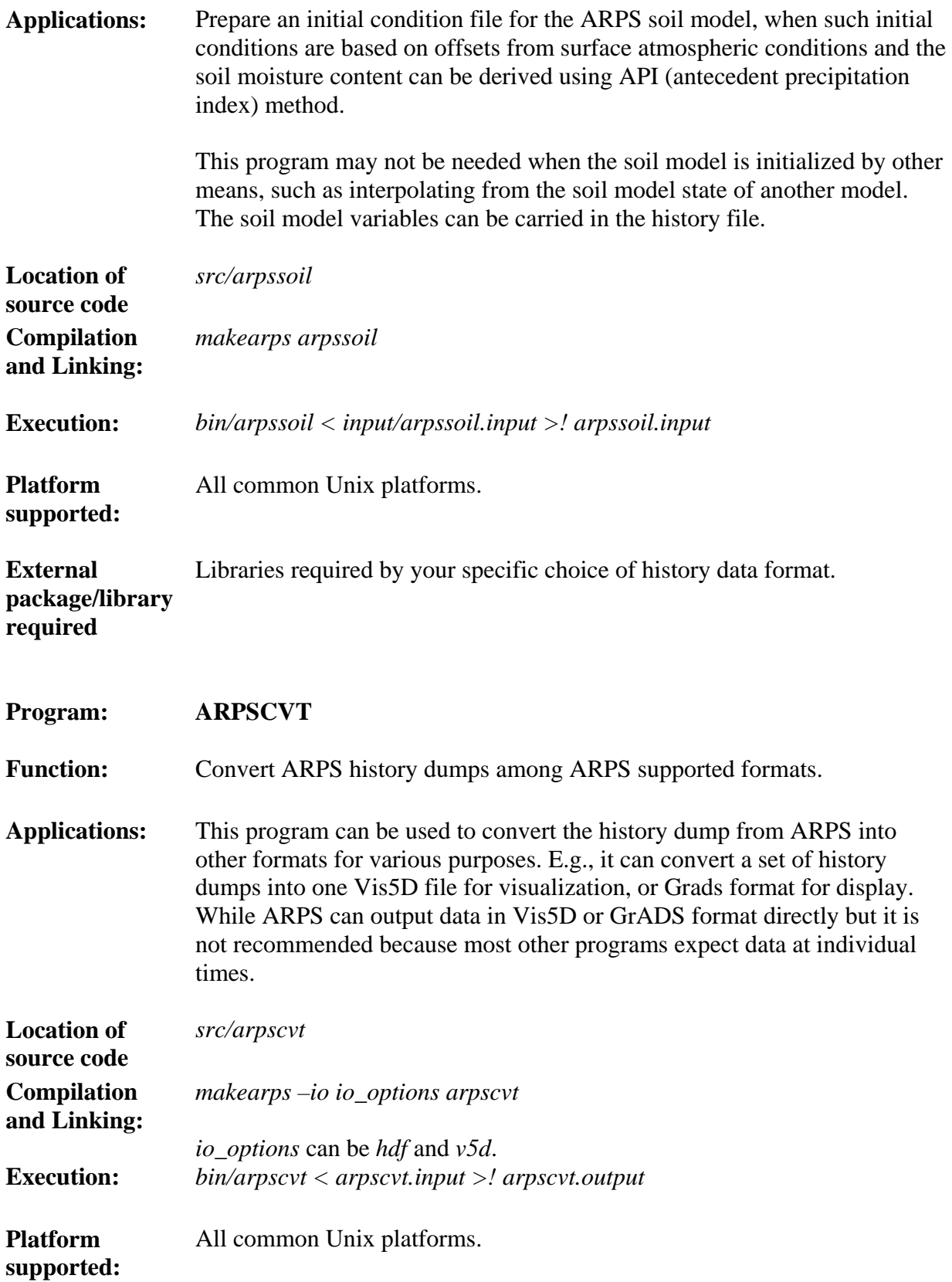

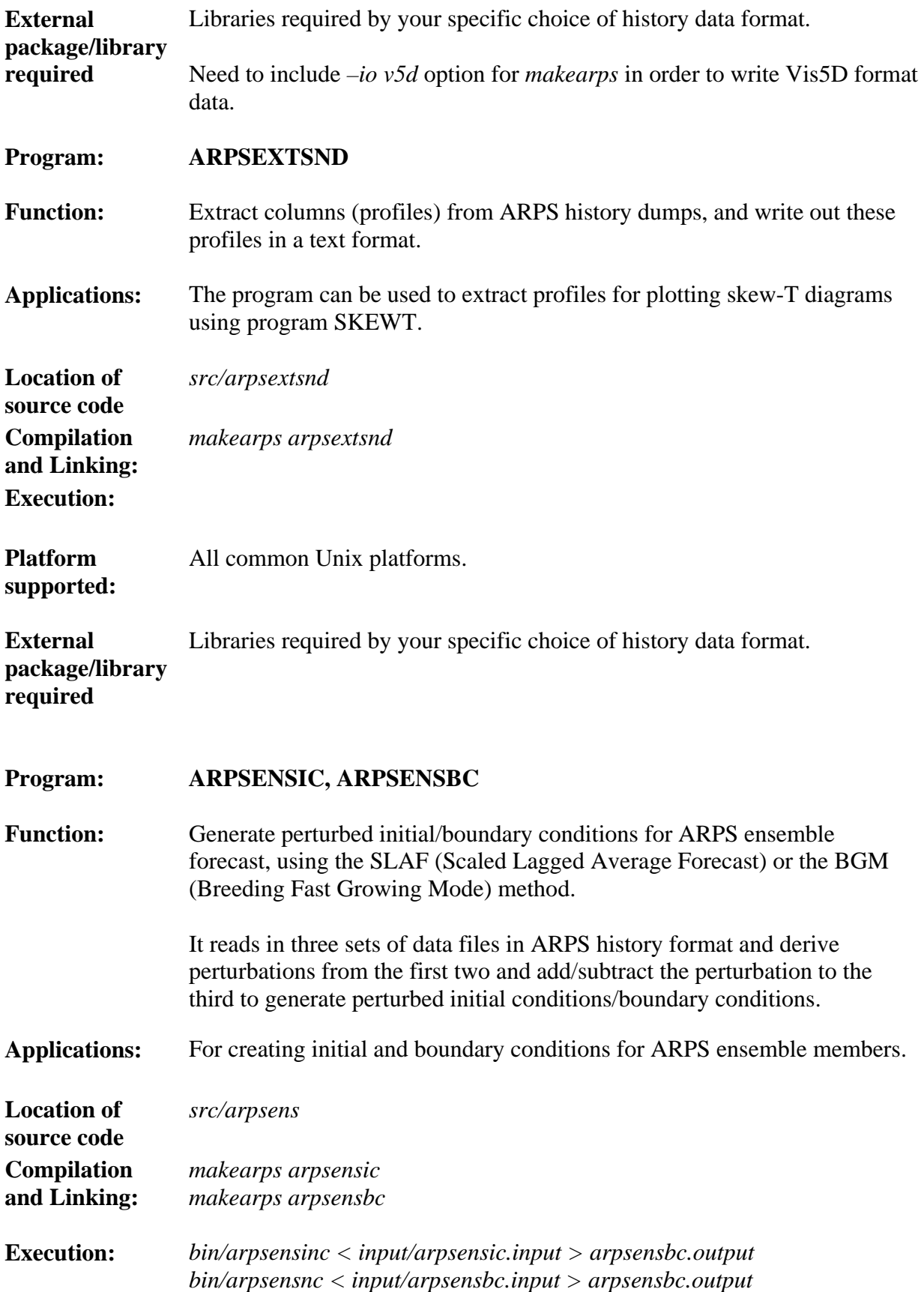

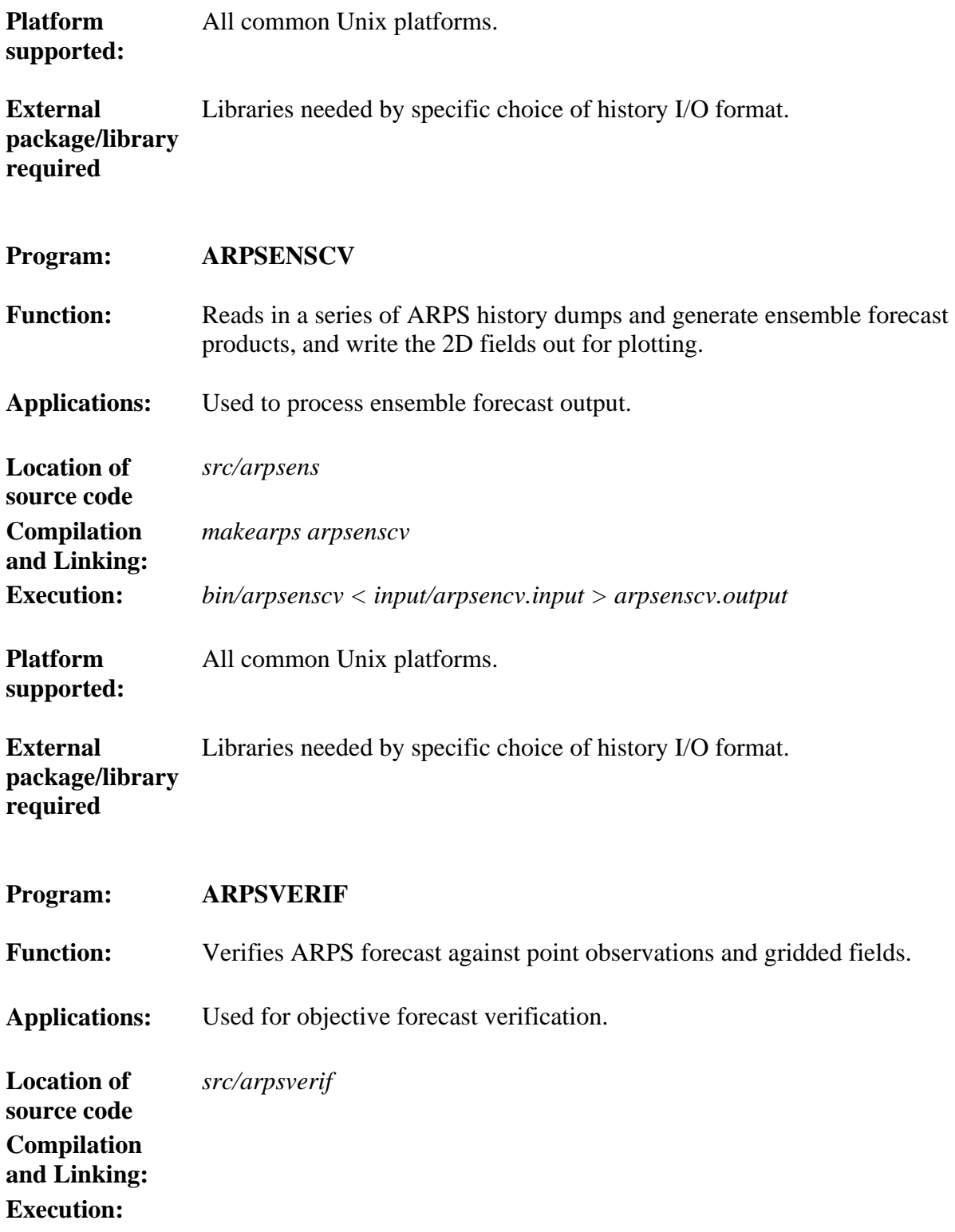

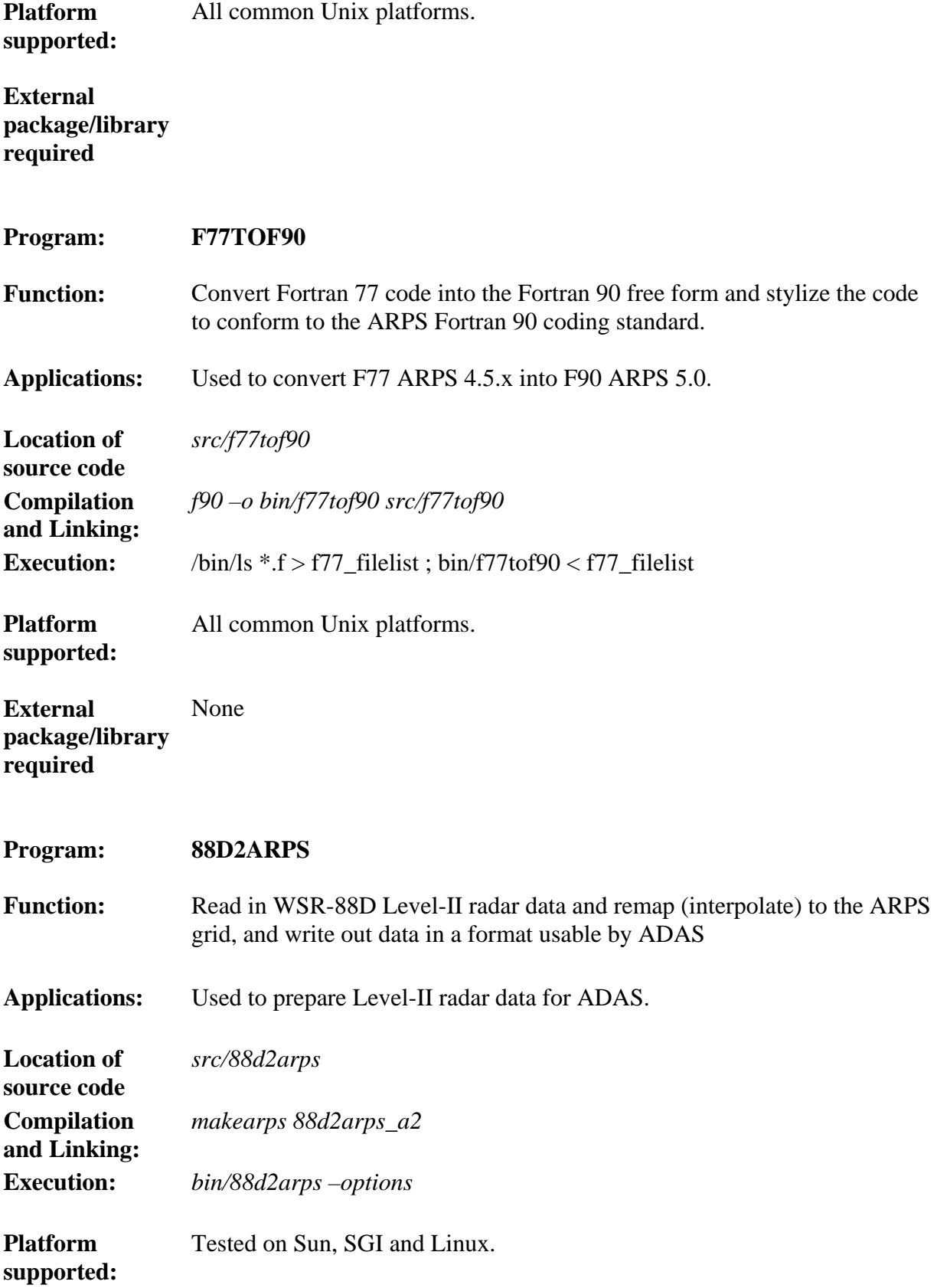

**External package/library required**  Requires a2io and tpio libraries which are currently not freely distributed.

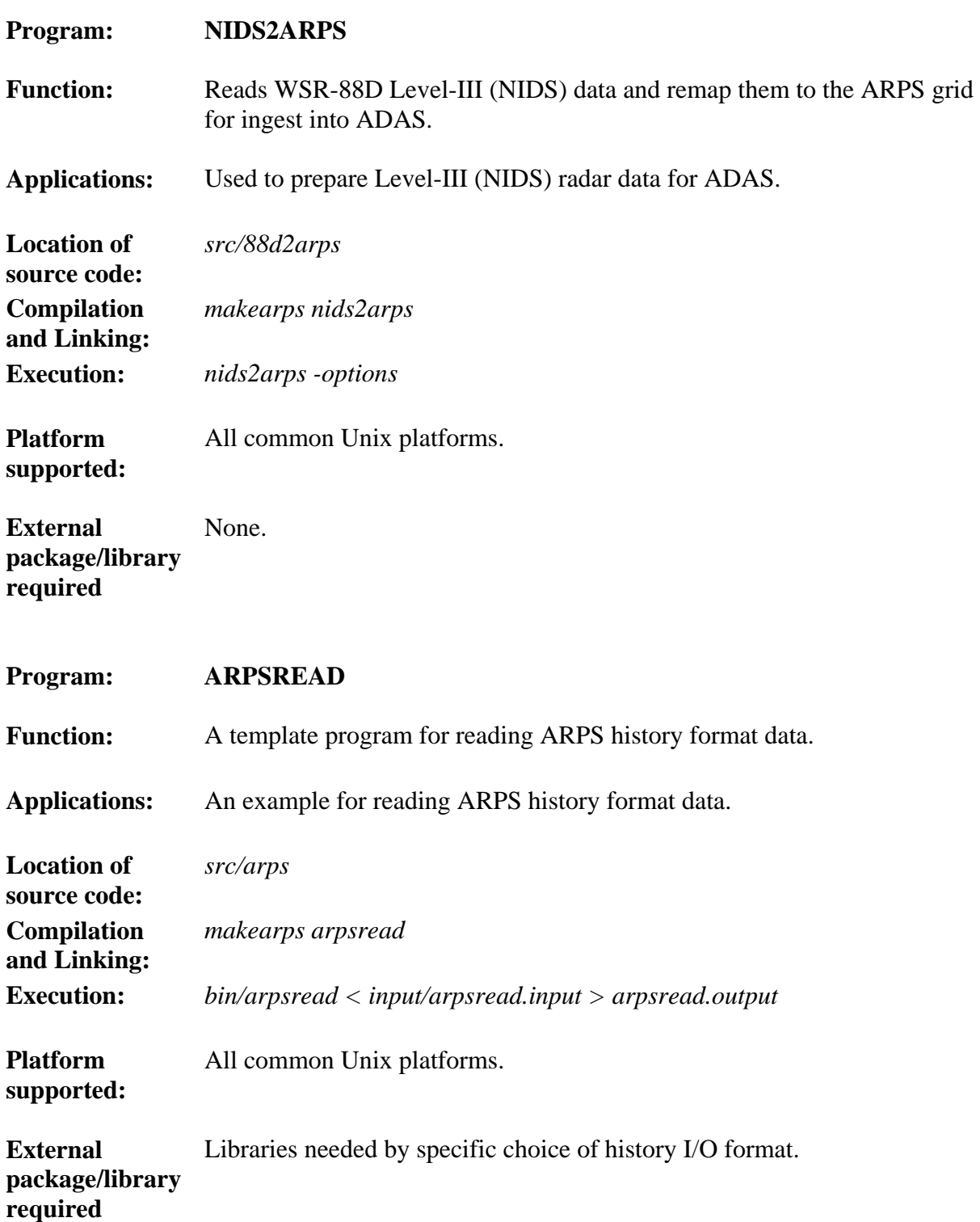

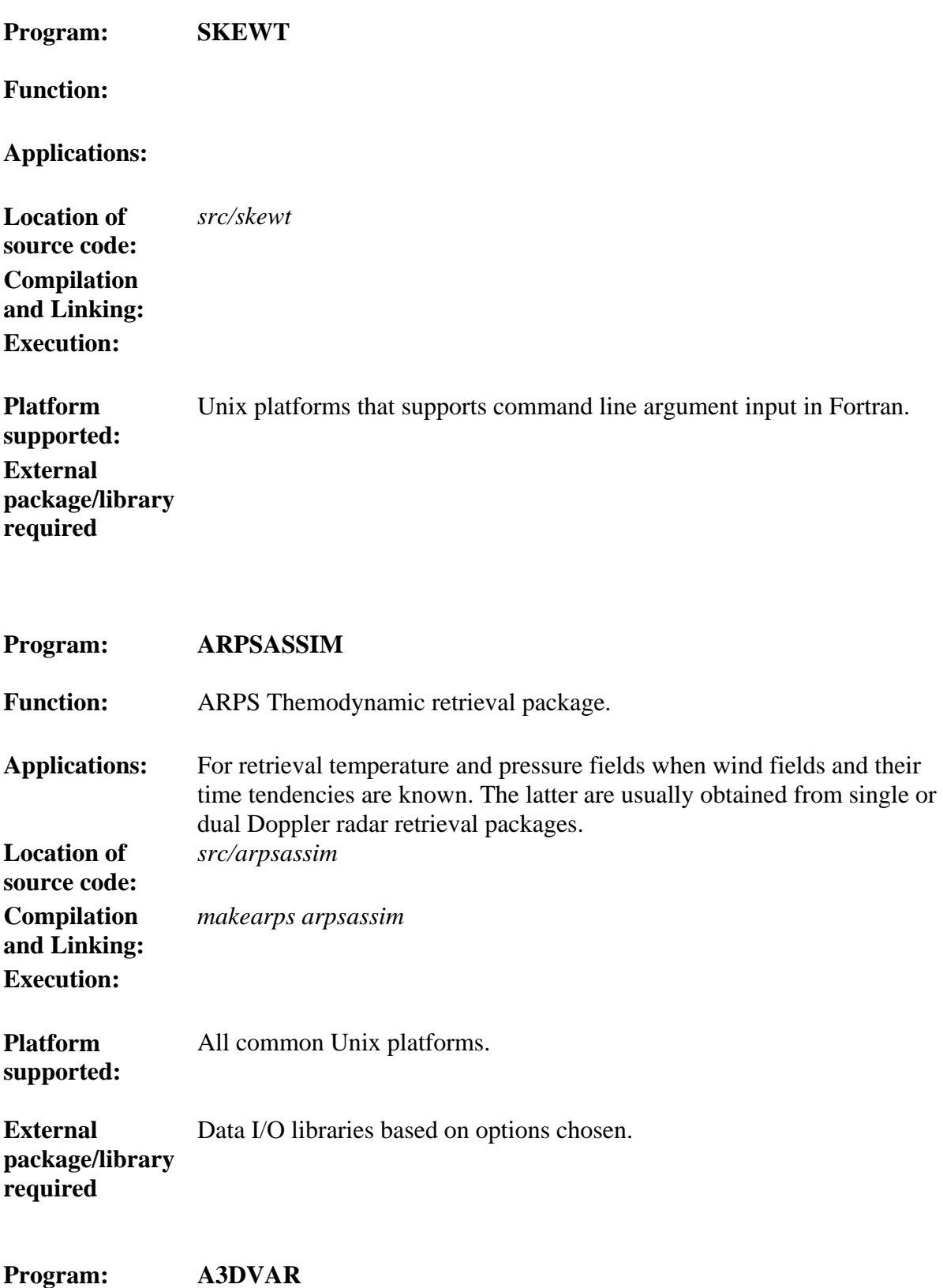

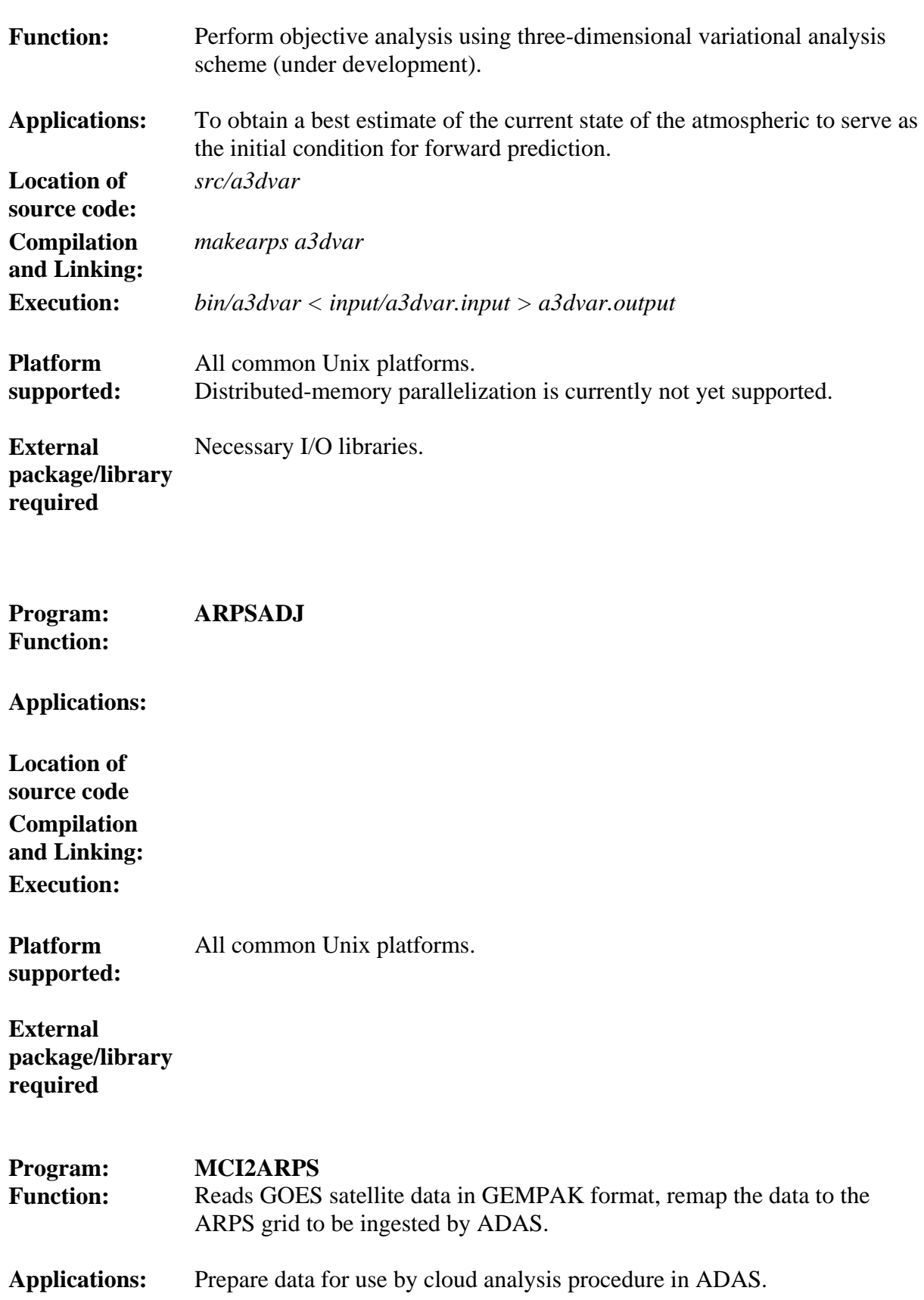

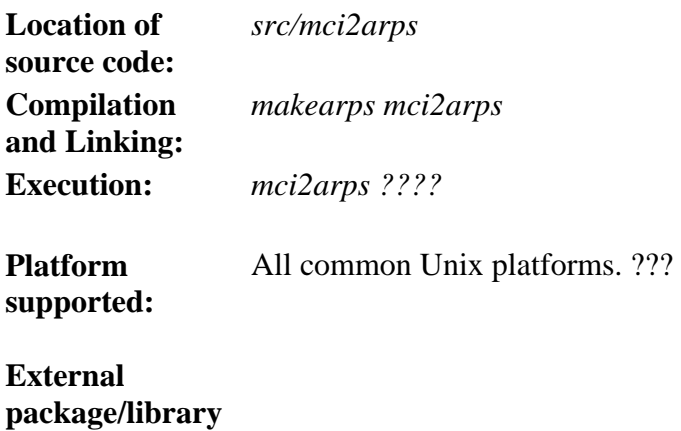

**required** 

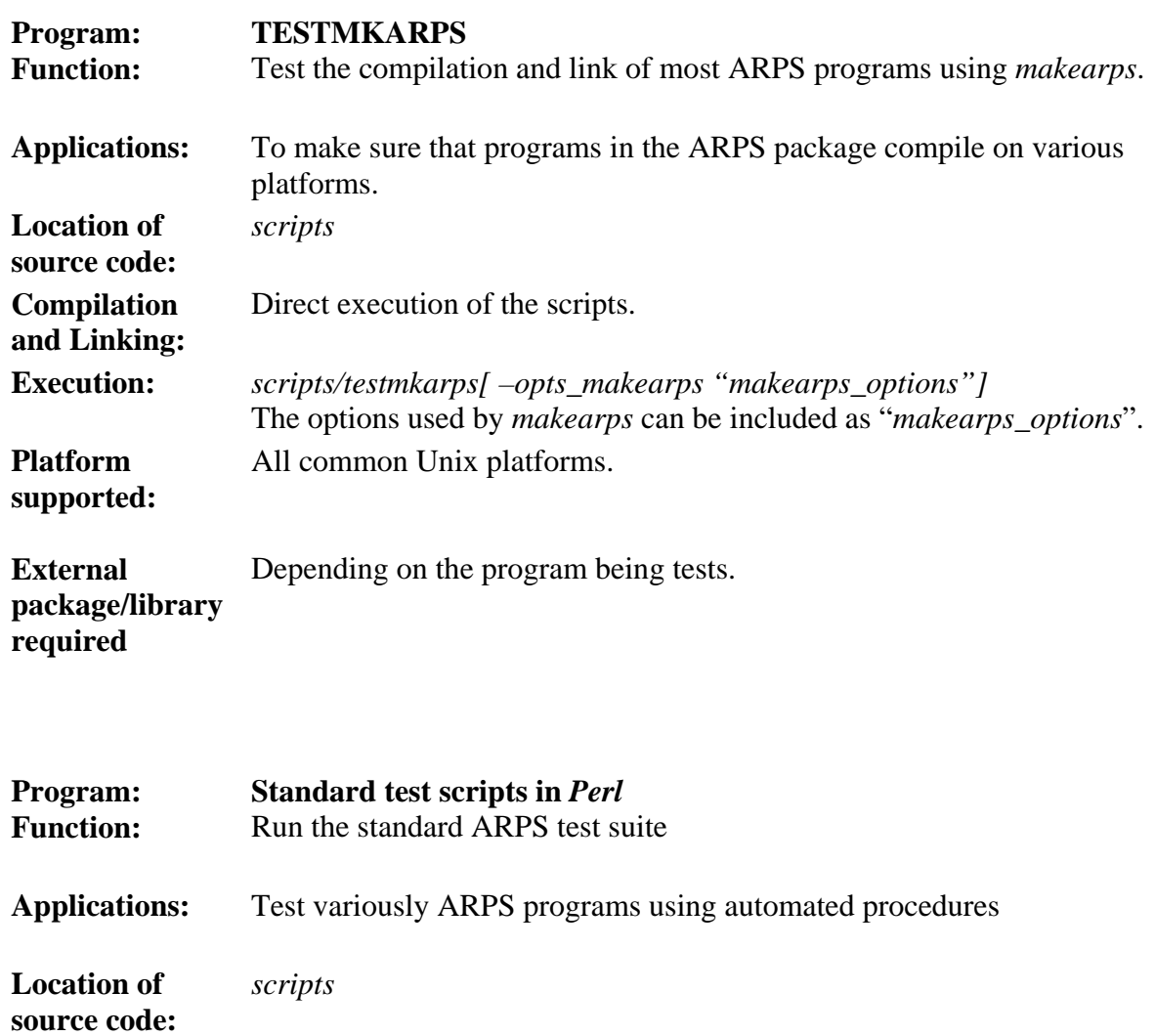

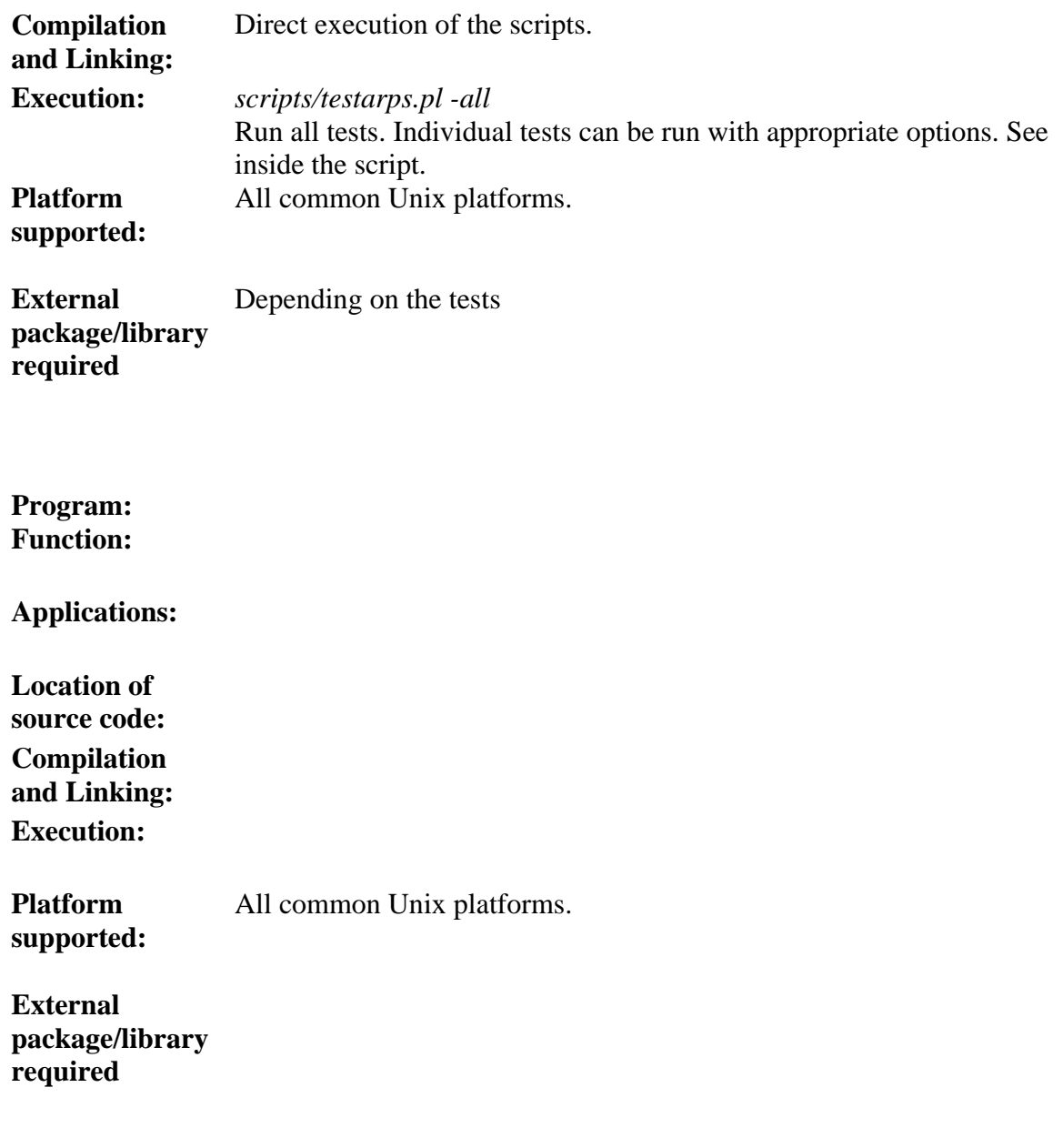